# МІНІСТЕРСТВО ОСВІТИ І НАУКИ УКРАЇНИ ЗАХІДНОУКРАЇНСЬКИЙ НАЦІОНАЛЬНИЙ УНІВЕРСИТЕТ ФАКУЛЬТЕТ КОМП'ЮТЕРНИХ ІНФОРМАЦІЙНИХ ТЕХНОЛОГІЙ

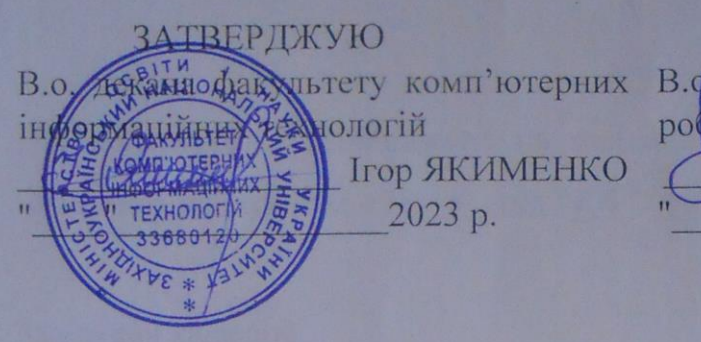

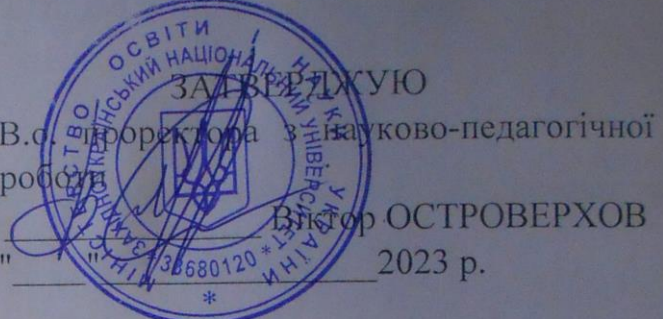

# РОБОЧА ПРОГРАМА

з дисципліни "Тривимірне моделювання та анімація"

Ступінь вищої освіти - бакалавр

Галузь знань 01 "Освіта/Педагогіка"

Спеціальність 015 "Професійна освіта. (Цифрові технології)"

Спеціалізація 015.39 "Цифрові технології"

Освітньо-професійна програма "Професійна освіта (Цифрові технології)"

Кафедра економічної кібернетики та інформатики

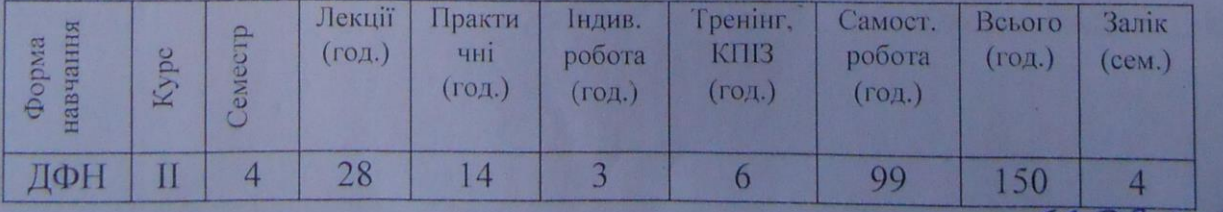

Тернопіль - ЗУНУ 2023

Робочу програму складено на основі освітньо-професійних програм підготовки бакалавра галузі знань 01 "Освіта/Педагогіка" спеціальності 01539 "Професійна освіта. Цифрові технології" затверджених Вченою радою ЗУНУ протокол №10 від 23.06.2023 p.

Робочу програму розробив к.т.н., доцент Андрій МУШАК. Не

Робоча програма затверджена на засіданні кафедри економічної кібернетики та інформатики, протокол № 1 від "28" сериша 2023 р.

Завідувач кафедри д.е.н., професор

Леся БУЯК

Розглянуто та схвалено групою забезпечення спеціальності 015.39 "Професійна освіта. Цифрові технології", протокол № від" »

Голова групи

забезпечення спеціальності д.п.н., професор

Лілія РЕБУХА

p.

Гарант ОП

ОКСАНА БАШУЦЬКА

# **СТРУКТУРА РОБОЧОЇ ПРОГРАМИ НАВЧАЛЬНОЇ ДИСЦИПЛІНИ**

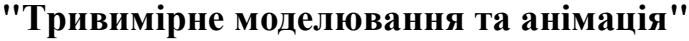

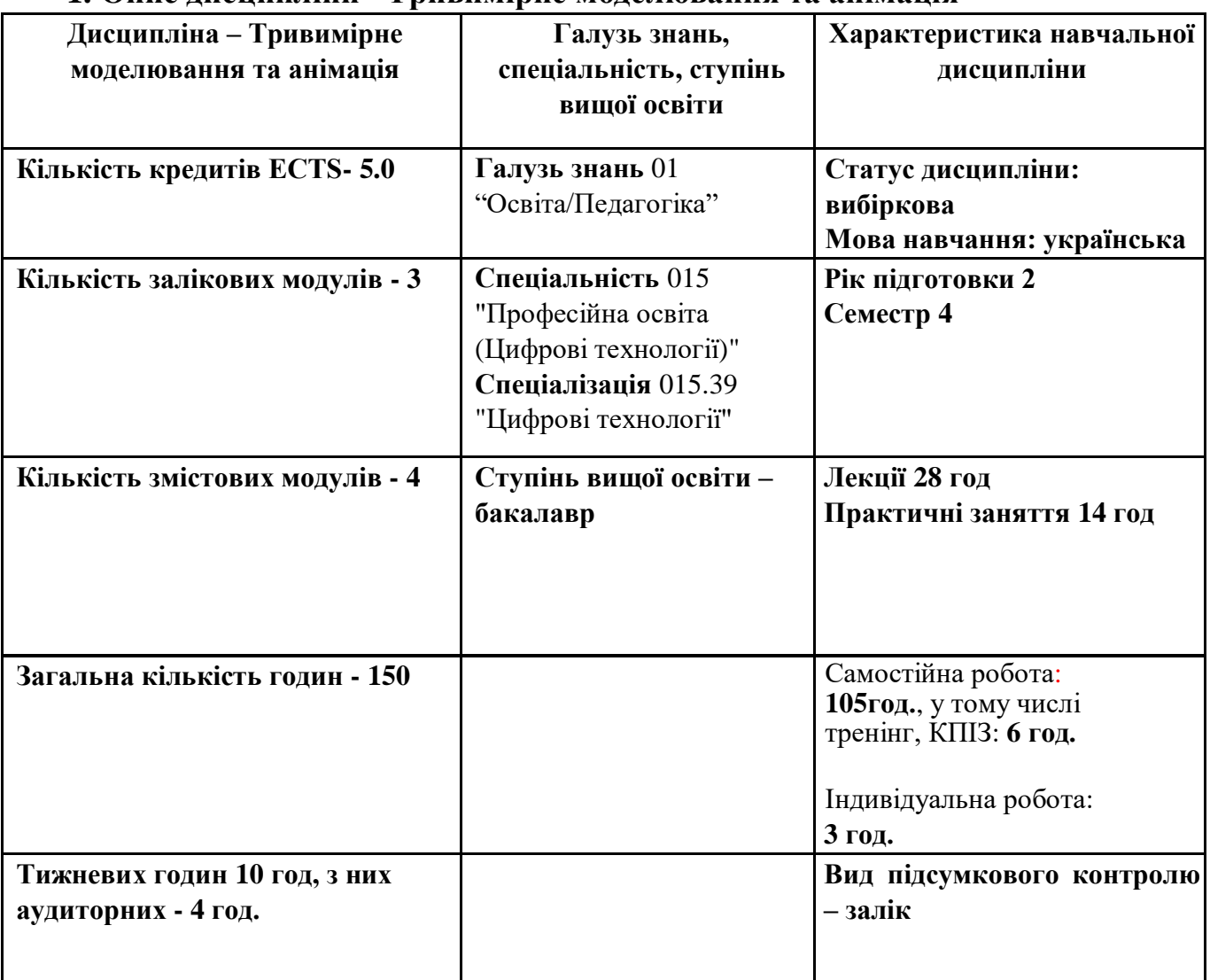

#### **1. Опис дисципліни "Тривимірне моделювання та анімація"**

#### **1. Мета й завдання вивчення дисципліни "Тривимірне моделювання та анімація"**

#### **2.1. Мета викладання дисципліни**

Метою курсу є формування системних відомостей та удосконалення практичних навичок побудови на високому технічному рівні складних тривимірних графічних об'єктів для подальшого ефективного використання у професійній діяльності.

#### **2.2. Завдання вивчення дисципліни**

Завданням аналізованої дисципліни є отримання системного уявлення про особливості застосування тривимірного моделювання; оволодіння знаннями в області опису, подання та формалізації різноманітних можливостей графічного 3Dредактора; отримання навичок використання тривимірного моделювання у вирішенні різних прикладних задач; ознайомлення з методами створення

віртуальних просторів. Предметом навчальної дисципліни є засоби, методи та практичні застосування технологій 3D-графіки в комп'ютерних системах під час вирішення прикладних завдань в області комп'ютерних наук. У результаті вивчення навчальної дисципліни студент повинен знати:

– методи та засоби побудови 3D-моделей;

– можливості сучасних графічних редакторів для роботи з 3D-графікою;

– технологій візуалізації та створення фотореалістичних моделей;

– основи 3D-друку.

вміти:

– розробляти 3D-моделі різних об'єктів,

– використовувати тривимірне моделювання у вирішенні різних прикладних задач.

– застосовувати отримані знання у своїй професійній діяльності.

# **3. Програма дисципліни "Тривимірне моделювання та анімація" Змістовий модуль 1. Поняття про комп'ютерне моделювання Тема 1. Представлення об'єктів у 3D просторі**

Особливості тримірного моделювання. Типи рівнянь кривих на площині. Пласкі аналітичні лінії. Лінії у просторі. Еквідистантні криві. Способи побудови пласких кривих. Способи побудови просторових кривих. Типи рівнянь поверхонь. Білінійна поверхня. Клапоть Куна. Способи побудови поверхонь.

# **Тема 2. Особливості моделювання технічних систем**

Загальне поняття про моделювання технічних систем, що використовуються в комп'ютерних системах

# **Тема 3. Ознайомлення з пакетом для комп'ютерного моделювання**

Види тримірних редакторів. Області застосування тримірного моделювання. Види тримірних редакторів (Autodesk 3ds max, Maya, Softimage, LightWave3D, Cinema 4D). Алгоритм створення тримірної сцени.

# **Змістовий модуль 2. Моделювання 3D об'єктів Тема 4. Основи полігонального моделювання**

Завдання уявлення 3D-об'єктів. Основні типи 3D-моделей. Способи представлення моделей геометричних об'єктів. Структура геометричній моделі об'єктів. Точкове та каркасне уявлення геометричної моделі об'єктів. Загальний вигляд параметричної поверхні. Поверхневе завдання тривимірних об'єктів. Полігональна модель. Патч-модель. Об'ємне завдання тривимірних об'єктів.

Поняття "воксель". Параметричне завдання геометричних об'єктів. Види параметричних функцій двох змінних.

#### **Тема 5. Робота з матеріалами**

Поняття текстури, маски і шару. Принципи створення реалістичного матеріалу. Характеристики об'єкту матеріалу (колір об'єкту, відблиски, світіння об'єкта, прозорість)

#### **Тема 6. Основи NURBS- моделювання**

NURBS моделювання. Лоскутне моделювання. Створення та модифікація кривих та площин NURBS. Перетворення NURBS-кривої у тривимірний об'єкт. NURBS-площина поперечного лофтінгу. NURBS-площина зміщення. NURBSплощина поперечно-поздовжнього лофтінгу.

#### **Тема 7. Нелінійні деформатори**

Стек модифікаторів. Модифікатори: Affect Region (Область Впливу), Bend (Сгибать), Bevel (Скіс), Displace (Видавити), FFD (Free Form Deformation – Вільна деформація), Fillet/ Chamfer (Округляє / Фаска), Lathe (Тіло обертання), Lattice (Грати), Melt (Плавлення), MeshSmooth (Згладжування каркаса), Noise (Шум), Optimize (Оптимізувати), Relax (Послабити), Ripple (Брижі), Shell (Шкаралупа), Skew (Нахил), Squeeze (Стиснути), Stretch (Розтягнути), Sweep (Шаблон), Symmetry (Симетрія), Taper (Звуження), Tessellate (Мозаїчний), Twist (Скручувати), Wave (Хвиля).

#### **Тема 8. Моделювання з використанням Subdivision Surface**

Елементи Subdiv-моделі. Принципи моделювання на базі Subdivision Surface. Особливостіроботи з поверхнями, що розбиваються.

# **Змістовий модуль 3. Анімація об'єктів**

# **Тема 9. Покадрова анімація**

Основи анімації. Принципи створення відеоролика. Засоби створення та управлінняанімацією. Поняття ключового кадру. Види ключів анімації.

#### **Тема 10. Анімація вздовж шляху**

Технологія створення анімації уздовж шляху. Прив'язка об'єкта до готової кривої- траєкторії. Формування траєкторії по ключових положень об'єкта. Редагування траєкторії руху. Визначення поведінки об'єкта при його русі по траєкторії. Деформація форми об'єкта при його поворотах.

# **Тема 11. Програмна анімація**

Теоретичні аспекти. Створення частинок. Вплив на частки фізичних сил. Прикладивпровадження частинок в сцену.

# **Тема 12. Анімація частинок**

Особливості анімації частинок. Ефект водяних бризок, ефект падаючого снігу. Моделювання широкого спектру ефектів.

# **Змістовий модуль 4. Динаміка у 3D просторі**

# **Тема 13. Динамічні ефекти**

Особливості створення динамічних ефектів. Динамічні ефекти: Fire (Вогонь), Smoke (Дим), Fireworks (Феєрверк), Lightning (Блискавка), Shatter, Curve Flow (Потік по кривій)и Surface Flow (Потік по поверхні). Динаміка твердих тіл

# **Тема 14. Освітлення сцени**

Види джерел світла. Створення стандартних, фотометричних джерел та джерел денного світла. Колір потоку світла. Рівні освітленості сцени. Об'ємне і текстурне освітлення. Налаштування тіней. Режими непрямого освітлення. Редактор матеріалів. Налаштування матеріалів. Методи накладення і типи карт

# **Тема 15. Камера в сцені**

Управління камерами. Параметри налаштування камер. Створення та налагодження камери. Приклади налаштування камери в статичних сценах. Вибір вдалою точки огляду сцени з урахуванням глибини різкості. Інтеграція 3D-об'єктів в фон. Анімація камер. Переміщення по прямолінійній траєкторії. Стеження за об'єктом, що рухається. Обліт по криволінійній траєкторії

# **Тема 16. Візуалізація**

Особливості налаштування та використання візуалізаторів. Рендеринг сцен за допомогою технології візуалізації V-Ray. Формування відображень і заломлень. Імітація каустики (Caustics). Налаштування глобального освітлення (Global Illumination, GI). Приклади візуалізації сцен в V-Ray

#### Кількість годин Самос-Лекції Практичні Індиві-Тренінг, Конзаняття тійна дуальна трольні КПІЗ робота робота заходи Змістовий модуль 1 – Поняття про комп'ютерне моделювання Тема 1. Представлення об'єктів у 2 6 3D просторі опитування литування Тема 2. Особливості 2 6 Поточне моделювання технічних систем Тема 3. Ознайомлення з пакетом 1 1 7 для комп'ютерного моделювання Змістовий модуль 2 – Моделювання 3D об'єктів Тема 4. Основи полігонального 2 1 6 моделювання опитування опитування Поточне Тема 5. Робота з матеріалами 2 1 6 Тема 6. Основи NURBS-2 1 7 1 моделювання Тема 7. Нелінійні 2 1 7 1деформатори

# **4. Структура залікового кредиту дисципліни "Тривимірне моделювання та анімація"**

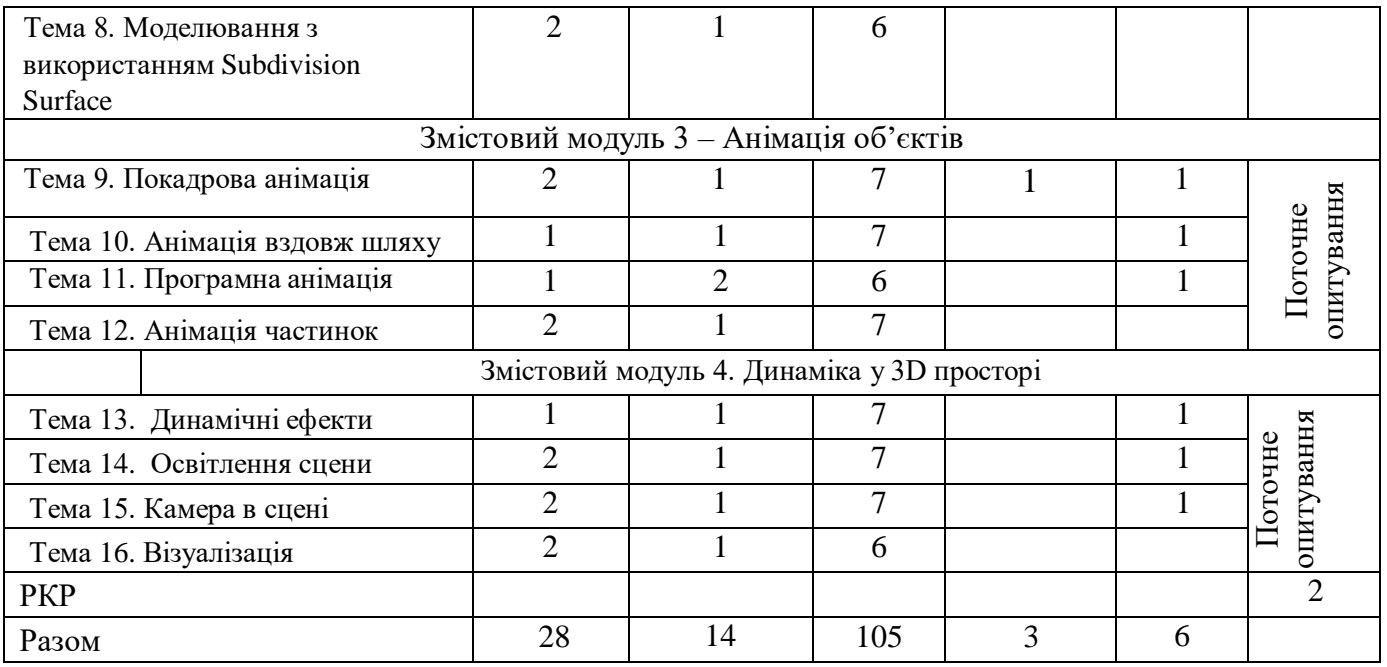

# **5. Тематика практичних занять**

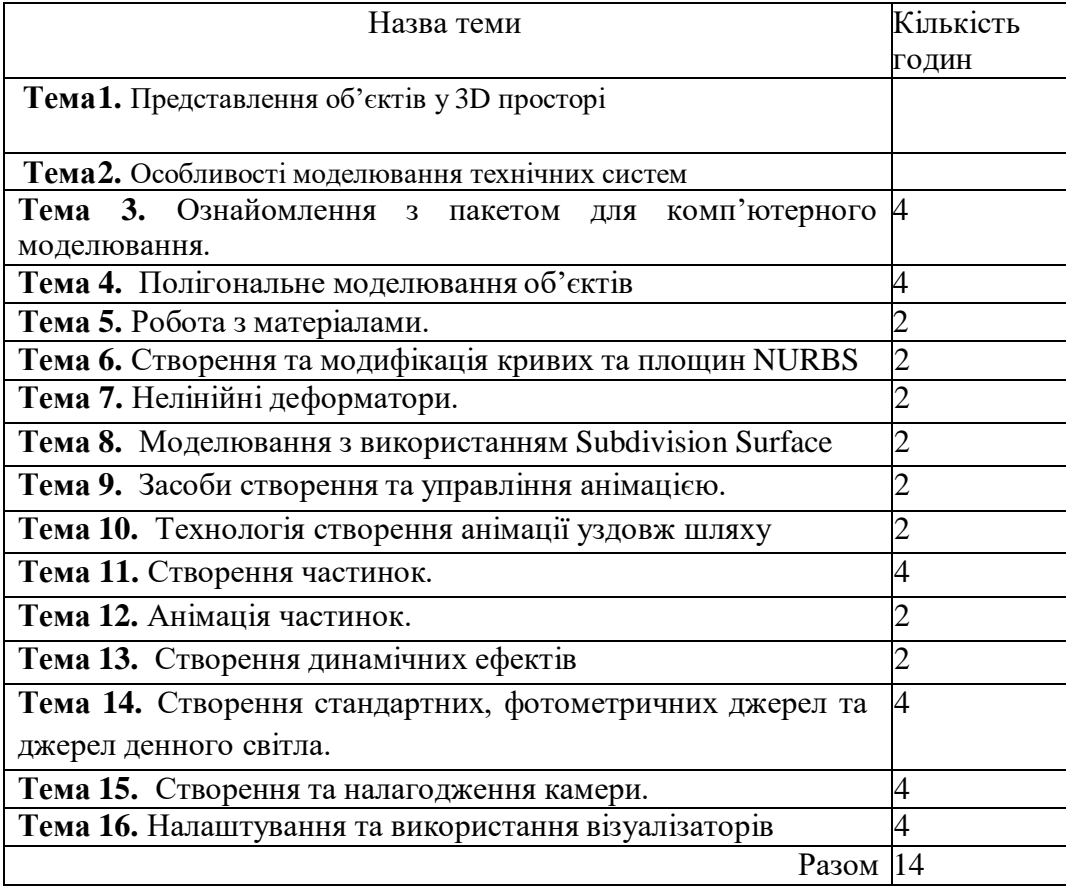

# **6. Тематика самостійної роботи студентів**

Назва теми

Тема 1. Представлення об'єктів у 3D просторі. Способи побудови просторових кривих. Типи рівнянь поверхонь.Білінійна поверхня. Клапоть Куна. Способи побудови поверхонь

Тема 2. Особливості моделювання технічних систем.

Тема 3. Ознайомлення з пакетом для комп'ютерного моделювання. Види тримірних редакторів (Autodesk Softimage, LightWave3D, Cinema 4D). Алгоритм створення тримірної сцени.

Тема 4. Полігональне моделювання об'єктів. Параметричне завдання геометричних об'єктів. Види параметричних функційдвох змінних.

Тема 5. Робота з матеріалами. Колір об'єкту, відблиски, світіння об'єкта, прозорість Тема 6. Створення та модифікація кривих та площин NURBS

Тема 7. Нелінійні деформатори. Noise (Шум), Optimize (Оптимізувати), Relax (Послабити), Ripple (Брижі), Shell (Шкаралупа), Skew (Нахил), Squeeze (Стиснути), Stretch (Розтягнути), Sweep (Шаблон), Symmetry (Симетрія), Taper (Звуження), Tessellate (Мозаїчний), Twist (Скручувати), Wave (Хвиля).

Тема 8. Моделювання з використанням Subdivision Surface

Тема 9. Основи анімації. Принципи створення відеоролика.

Тема 10. Технологія створення анімації уздовж шляху. Визначення поведінки об'єкта при його русі по траєкторії. Деформація форми об'єкта при його поворотах

Тема 11. Створення частинок. Вплив на частки фізичних сил. Приклади впровадження частинок в сцену.

Тема 12. Анімація частинок. Моделювання широкого спектру ефектів.

Тема 13. Створення динамічних ефектів. Lightning(Блискавка), Shatter, Curve Flow (Потік по кривій) и Surface Flow (Потік по поверхні). Динаміка твердих тіл.

Тема 14. Режими непрямого освітлення. Редактор матеріалів. Налаштування матеріалів. Методи накладення і типи карт

Тема 15. Інтеграція 3D-об'єктів в фон. Анімація камер. Переміщення по прямолінійній траєкторії. Стеження заоб'єктом, що рухається. Обліт по криволінійній траєкторії

Тема 16. Імітація каустики (Caustics). Налаштуванняглобального освітлення (Global Illumination, GI). Приклади візуалізації сцен в V-Ray

#### **7. Комплексне практичне індивідуальне завдання**

Індивідуальні завдання з дисципліни «Тривимірне моделювання та анімація» виконується самостійно кожним студентом. КПІЗ охоплює усі основні теми дисципліни «Тривимірне моделювання та анімація». Метою виконання КПІЗ є формування навичок розроблення вимог для інформаційної системи. КПІЗ оформлюється о відповідності з встановленими вимогами. Кожен з пунктів КПІЗ оцінюється за 100-бальною шкалою, а також визначається підсумкова оцінка (як середня арифметична з проміжних оцінок). Виконання КПІЗ з одним із обов'язкових складових модулів залікового кредиту з технологій проектування інформаційних систем.

#### **8. Організація і проведення тренингу**

**Тематика:** Послуговування системами програмуваання для реалізації на практиці вивчених алгоритмів

#### **Порядок проведення:**

- Написання програм у вибраному середовищі програмування.
- Тестування та аналіз отриманих результатів роботи програм.

#### **9. Засоби оцінювання та методи демонстрування результатів навчання**

У процесі вивчення дисципліни «Тривимірне моделювання та анімація» використовуються наступні засоби оцінювання та методи демонстрування результатів навчання:

- стандартизовані тести;
- поточне опитування;
- залікове модульне тестування та опитування;
- презентації результатів виконаних завдань та досліджень;
- оцінювання результатів КПІЗ;
- ректорська контрольна робота;
- іспит.

#### **10. Критерії, форми поточного та підсумкового контролю**

Підсумковий бал (за 100-бальної шкалою) з дисципліни «Тривимірне моделювання та анімація» визначається як середньозважена величина, в залежності від питомої ваги кожної складової залікового кредиту:

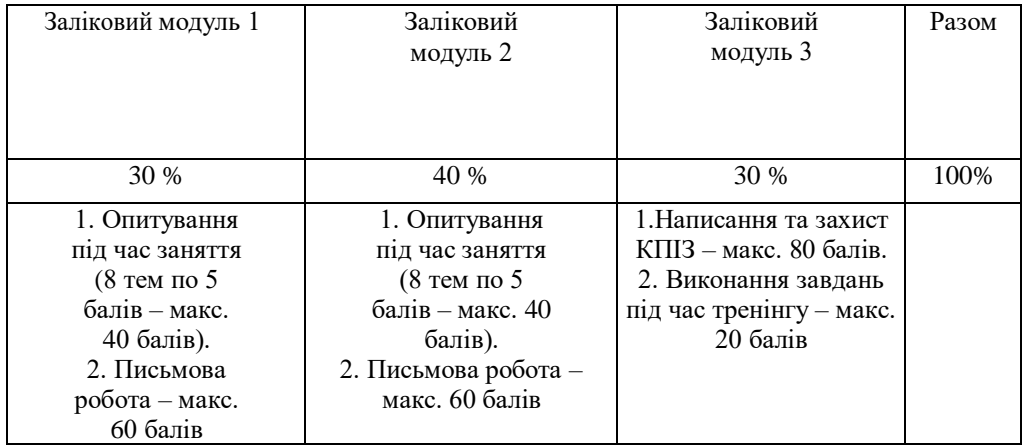

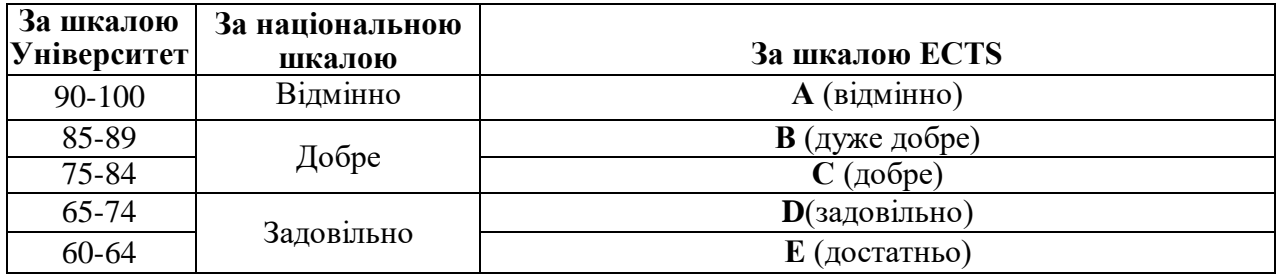

#### **Шкала оцінювання:**

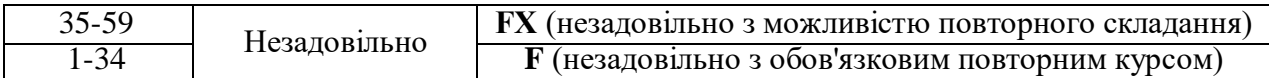

#### **11. Інструменти, обладнання та програмне забезпечення, використання яких передбачає навчальна дисципліна**

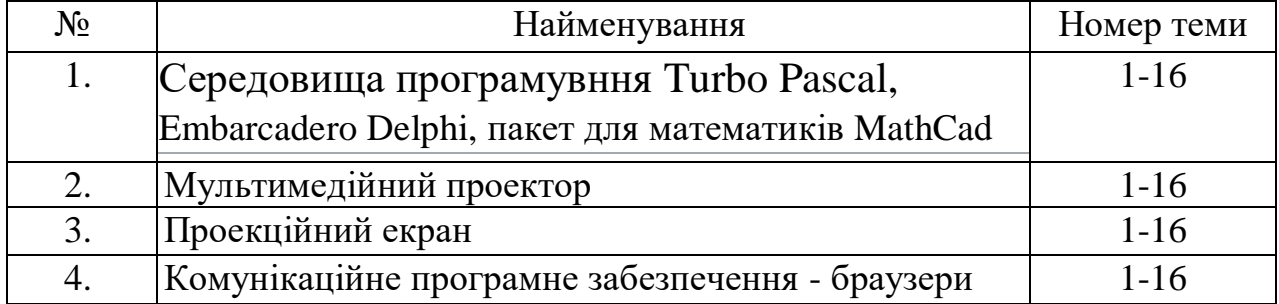

# **РЕКОМЕНДОВАНІ ДЖЕРЕЛА ІНФОРМАЦІЇ**

- 1. Ганеев, Р.М. 3D-моделирование персонажей в Maya: Учебное пособие для вузов. Р.М. Ганеев. М.: ГЛТ, 2015. 284 c.
- 2. Зеньковский, В.А. 3D моделирование на базе Vue xStream: Учебное пособие. В.А. Зеньковский. М.: ИД ФОРУМ, НИЦ ИНФРА-М, 2016. 384 c.
- 3. Комп'ютерна графіка: Методичні вказівки до виконання лабораторних робіт для студентів денної та заочної форми навчання за напрямком підготовки 6.050102
- 4. «Комп'ютерна інженерія» Смірнова Н.В. Смірнов В.В., Кіровоград: КНТУ. 2015. 52 с.
- 5. Власій О.О Комп'ютерна графіка. Обробка растрових зображень: Навчальнометодичний посібник. О. О. Власій, О. М. Дудка. ІваноФранківськ: ДВНЗ «Прикарпатський національний університет імені Василя Стефаника», 2015. 72 с.
- 6. Комп'ютерна графіка: AutoCAD: навчальний посібник. М.М. Козяр, Ю.В. Фещук. Херсон: Грінь Д.С., 2015. 304 с.
- 7. Веселовська Г.В., Ходакова В.Є.: Комп'ютерна графіка: Навч. пос. К.: Кондор,2015. 584 с.
- 8. Шкіца Л. Є., Корнута О. В., Бекіш І. О., Павлик І. В. Інженерна графіка. Навчальний посібник. Івано-Франківськ, 2015. 301 с.
- 9. Шкіца Л. Є., Бекіш І. О. Нарисна геометрія, інженерна та комп'ютерна графіка.Електронний курс для дистанційного навчання. 2017
- 10.Корнута О. В., Пригоровська Т. О. Інженерна і комп'ютерна графіка: практикум. –Івано-Франківськ: ІФНТУНГ, 2016. 61 с.
- 11.Тарас І. П. Комп'ютерна графіка. Навчальний посібник. Івано-Франківськ, 2017.
- 12.Тарас І. П. Комп'ютерна графіка: методичні вказівки для виконання курсової роботи. Івано-Франківськ: ІФНТУНГ, 2017. 20 с.
- 13.В. Ю. Коцюбинський, Л. М. Мельник, О. Ю. Софина Методичні вказівки до виконання лабораторних робіт з курсу «Компютерна графіка» Вінниця : ВНТУ, 2015. 65 с.
- 14. Комп'ютерна графіка : навчальний посібник : в 2-х кн. 2. / Укладачі : Тотосько О.В., Микитишин А.Г., Стухляк П.Д. Тернопіль: Тернопільський А.Г., Стухляк П.Д. Тернопіль: Тернопільський національний технічний університет імені Івана Пулюя, 2017. 304 с.
- 15.Василюк А. С., Мельникова Н. І. Комп'ютерна графіка. Видавництво Львівської політехніки, 2016. 308с.
- 16.Комп'ютерна графіка : конспект лекцій для студентів усіх форм навчання спеціальностей 122 «Комп'ютерні науки» та 123 «Комп'ютерна інженерія» з курсу«Комп'ютерна графіка» / Укладач: Скиба О.П. Тернопіль : Тернопільський національний технічний університет імені Івана Пулюя, 2019. 88 с.